**AutoCAD Free [Updated] 2022**

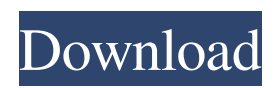

### **AutoCAD Registration Code Download [Latest]**

SketchUp is a software application available for both Mac OS X and Windows that allows the user to create and render 3D models and 2D maps. The result of any editing operation in SketchUp is an immediately-viewable, interactive, digital model. SketchUp is often used as a foundation for other applications, such as Adobe Illustrator and Adobe Photoshop. Users can export the SketchUp models to various file formats. CorelDRAW is a graphics design program that is designed specifically for professional and hobbyists to create and edit vector graphics. It is developed by Corel Corp., a Canadian corporation, and was originally called simply Corel Draw. The company has also created other graphics design software, such as PhotoDraw and WordPerfect Drawing. Adobe Flash is an open software programming language that allows the creation of interactive content, especially for the World Wide Web. Adobe Flash provides dynamic animations, video and games, as well as multimedia presentations. It also provides robust tools for graphic design, animation and media creation, and Web publishing. Microsoft Excel is a spreadsheet application that was originally designed to organize, present and analyze data in a similar manner to a conventional spreadsheet. It can be used for creating, editing, storing, analyzing and reporting data. The software is very popular due to its ability to represent calculations, sort information, and perform conditional formatting. Spreadsheets are used in every type of business and educational environment, including finance, accounting, engineering, medical, and design. CorelDRAW Professional 2019 brings the best out of it. The new features are available on both PC and Mac platforms. New features and additions are the ability to import and export DWG, DXF, and DWF files, and the ability to view PDF files in CorelDRAW. All other features of CorelDRAW still work just the same. You can even use the tools of CorelDRAW in the CorelDRAW for Excel plug-in, if you prefer. That way, you can do all your drawings in a native editor on your computer and then move them to the native Excel application to see their effects at once. The program is cross-platform. CorelDRAW Lite 2019 also has a new, simplified feature called Glyphs which is basically an easy way to create one or more non-destructive shapes with geometric or typographic features, like arrows, circles, squares, rectangles, etc. A Glyph is basically an object

#### **AutoCAD**

Since 1999 Autodesk has created a new version of AutoCAD called AutoCAD LT for classroom use. AutoCAD LT has a streamlined UI for ease of use. AutoCAD LT is available as part of the AutoCAD LT for Microsoft Windows installer, or as an online service through the Office 365/Autodesk.com Cloud. A number of Autodesk online publications, such as Autodesk Gameware, Autodesk Animation, Autodesk Buzz, Autodesk Academy, Design Books and Autodesk University, are available for free through the Autodesk Digital Design community. Commercial add-ons In addition to the basic line drawing features of AutoCAD and other vector drawing packages, a wide range of commercial add-on products for AutoCAD have been developed. These include, amongst others, palletizing and stacking, ribbon programming, data mining, applets, 3D modeling, real estate and surveying, floorplaning, asset management, design and engineering tools. Operating system AutoCAD and AutoCAD LT are available for Windows and Linux and on OS X (macOS). There are also free and open source releases of the software for both Windows and Linux, as well as a number of unofficial porting projects for other operating systems. AutoCAD uses an objectbased file format. Each object is saved in a separate file. All versions of AutoCAD support both the DXF and DWG file format. For AutoCAD LT, the DXF format is the only supported file format, but there is support for DXF import and export. DWG files were deprecated in 2010 with the release of AutoCAD 2011. AutoCAD runs as a desktop application, but also includes a number of interfaces, which can be used either as separate, stand-alone applications, or as components to an AutoCAD-based application. These interfaces include: Imaging interfaces AutoCAD Map 3D AutoCAD Map 3D Importer AutoCAD Map 3D Exporter Autodesk Map 3D Raster graphics AutoCAD Graphics Browser Autodesk Showcase Builder Autodesk Showcase Exporter Autodesk Showcase Importer Autodesk Showcase Helper Database interfaces The software includes at least two interfaces for creating and querying databases. The Master Database and the User Database a1d647c40b

## **AutoCAD**

Enter the license key for the product and the product key for the machine The product key for the machine can be obtained from: ============================================================ Autodesk Caddie on Linux The process to convert Autocad files into Autocad on Linux is almost identical to the process on Windows, with the exception of the Linux version. This is because Autocad on Linux cannot use a license key generated on a Windows machine to run on a Linux computer. Instead, Autodesk has created a specially made copy of Autocad for Linux that can be used with Autocad on Linux. The first step in running Autocad on Linux is to have the installation files downloaded. (The exact location of the Autocad files is listed in the installation instructions.) Once this is done, a configuration folder will be created automatically. Go to this folder and copy the autocad.zip and mapi.zip files. Then, unzip the autocad.zip file. Step 1 ---- Open up the Autocad application. Step 2 ---- In the main menu, select File --> Options. Step 3 ---- Under File Types, select Install Files as Autocad Step 4 ---- Click the Install button. Step 5 ---- A window will pop up asking for the location of the files you would like to install. Please enter the folder in which you copied the autocad.zip and mapi.zip files. Step 6 ---- Click the OK button. Step 7 ---- Go to the folder that you just installed Autocad files to. Copy the autocad.cfg and autocad.cfg.tmp files from this folder and paste them in the folder where you installed Autocad. Step 8 ---- Go to the folder that you just installed Autocad files to. Copy the autocad.ini and mapi.ini files from this folder and paste them in the folder where you installed Autocad. The autocad.cfg and mapi.ini files were created by Autodesk to configure the autocad.ini and autocad.cfg.tmp files

#### **What's New in the?**

Import feedback from printed paper or PDFs and add changes to your drawings automatically, without additional drawing steps. (video: 1:15 min.) Easily create your own feedback format and enhance your drawings with other users' input. Import responses directly into your drawings and quickly make changes to your designs. Import responses directly into your drawings and quickly make changes to your designs. Import responses directly into your drawings and quickly make changes to your designs. Redesigned Edit Markup dialogs let you make changes to your design more easily by viewing the changes in context. Redesigned Edit Markup dialogs let you make changes to your design more easily by viewing the changes in context. Redesigned Edit Markup dialogs let you make changes to your design more easily by viewing the changes in context. Update symbols and images to reflect any new or updated parameters on the data tag. Update symbols and images to reflect any new or updated parameters on the data tag. Update symbols and images to reflect any new or updated parameters on the data tag. In the Symbol Library, use the Data Tags Window to apply changes to a symbol or image at any level of detail, even if the symbol is not visible in the drawing. In the Symbol Library, use the Data Tags Window to apply changes to a symbol or image at any level of detail, even if the symbol is not visible in the drawing. Add any symbol to the Data Tags Window by selecting an element, layer, drawing, or style. Select a component of a drawing and bring up a Data Tags window to add it to the Data Tags Window. Add any symbol to the Data Tags Window by selecting an element, layer, drawing, or style. Select a component of a drawing and bring up a Data Tags window to add it to the Data Tags Window. Easily apply repeated settings with AutoLISP scripts. Easily apply repeated settings with AutoLISP scripts. Dynamic editing and scripting with the new Dynamic editing. Dynamic editing and scripting with the new Dynamic editing. Inline scripting with the new Script References. Inline scripting with the new Script References. Advanced direct manipulation with the new Quick View. Advanced direct manipulation with the new Quick View. Redesigned 3D Tools let you work easily with 3D models in your drawings. Redesigned 3D Tools let you work easily with 3D models in your drawings.

# **System Requirements For AutoCAD:**

Minimum: OS: Windows 7 64-bit, Windows 8 64-bit, or Windows 10 64-bit Processor: Intel Core i5 Memory: 4 GB RAM Graphics: NVidia GeForce GTX 660 or AMD Radeon R9 270 with 2GB VRAM Storage: 7 GB available space Additional Notes: English, Simplified Chinese, Traditional Chinese, Korean, Japanese, and Spanish language options Recommended: